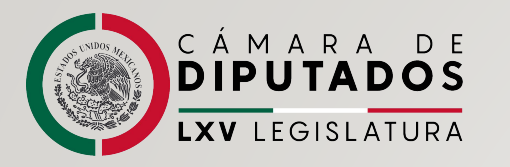

## Proceso para la presentación de las Declaraciones de Situación Patrimonial y de Intereses

UNIDAD DE EVALUACIÓN Y CONTROL

DIRECCIÓN DE CONTROL INTERNO Y EVALUACIÓN TÉCNICA

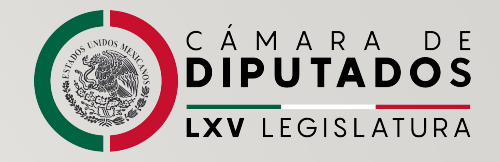

## **Fundamento Legal**

#### Constitución Política de los Estados Unidos Mexicanos

- Artículo 108, quinto párrafo
	- Los Servidores Públicos a que se refiere el presente artículo estarán obligados a presentar, bajo protesta de decir verdad, su declaración patrimonial y de intereses<br>ante las autoridades competentes y en los términos que determine la ley.

#### Ley General de Responsabilidades Administrativas:

- Artículo 29
	- Prevé que el Comité Coordinador del Sistema Nacional Anticorrupción, a propuesta del<br>Comité de Participación Ciudadana, emitirá los formatos para la presentación de las declaraciones de situación patrimonial y de intereses.
- Artículo 32 y 46
	- · Estarán obligados a presentar sus declaraciones de situación patrimonial y de intereses<br>bajo protesta de decir verdad, todos los servidores públicos.

#### Ley de Fiscalización y Rendición de Cuentas de la Federación:

- · Artículo 104, fracción VIII
	- Establece que la Unidad de Evaluación y Control es la autoridad encargada de llevar el<br>registro y análisis de la situación patrimonial de los servidores públicos adscritos a la Auditoría Superior de la Federación.

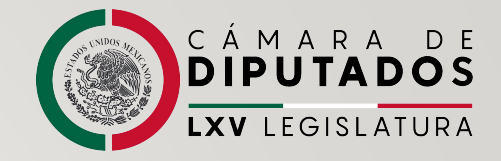

### **Fundamento Legal**

- Digrio Oficial de la Federación (16 de noviembre de 2018):
	- Publica el Acuerdo por el que el Comité Coordinador del Sistema Nacional Anticorrupción emite el formato de Declaraciones: de situación patrimonial y de intereses.
- Diario Oficial de la Federación (23 de septiembre de 2019):
	- Publica el Acuerdo por el que se modifican los anexos primero y segundo del Acuerdo por el que el Comité Coordinador del Sistema Nacional Anticorrupción emite el formato de declaraciones: de situación patrimonial y de intereses; y expide las normas e instructivo para su llenado y presentación".
- · Diario Oficial de la Federación (24 de diciembre de 2019):
	- Publica el Acuerdo por el que el Comité Coordinador del Sistema Nacional Anticorrupción da a conocer que los formatos de declaración de situación patrimonial y de intereses son técnicamente operables con el Sistema de Evolución Patrimonial y de Declaración de Intereses de la Plataforma Digital Nacional, así como el inicio de la obligación de los servidores públicos de presentar sus respectivas declaraciones de situación patrimonial y de intereses conforme a los artículos 32 y 33 de la Ley General de Responsabilidades Administrativas.

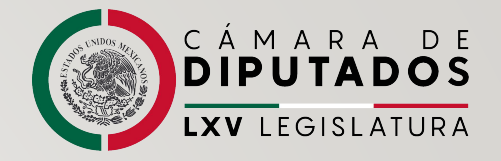

## Tipos y plazos para la presentación

La presentación de la Declaración de Situación Patrimonial y de Intereses, es una OBLIGACIÓN de todos los servidores públicos bajo protesta de decir verdad, lo anterior, de conformidad con la Ley General de Responsabilidades Administrativas.

- La declaración de situación patrimonial y de intereses, deberá presentarse en los siguientes plazos:
	- Declaración Inicial
		- Dentro de los sesenta días naturales siguientes a la toma de posesión con motivo del:  $\bullet$ 
			- Ingreso al servicio público por primera vez; a)
			- Reingreso al servicio público después de sesenta días naturales de la conclusión de su último  $\mathsf{b}$ encargo;
	- Declaración de Modificación · Durante el mes de mayo de cada año de cada año  $\mathbf{II}$ .
	- Declaración de conclusión · Del encargo, dentro de los sesenta días naturales III. siguientes a la conclusión.

## ¿Quiénes están obligados a presentar la<br>Declaración de Situación Patrimonial y de Intereses?

CÁMARA DE

LXV LEGISLATURA

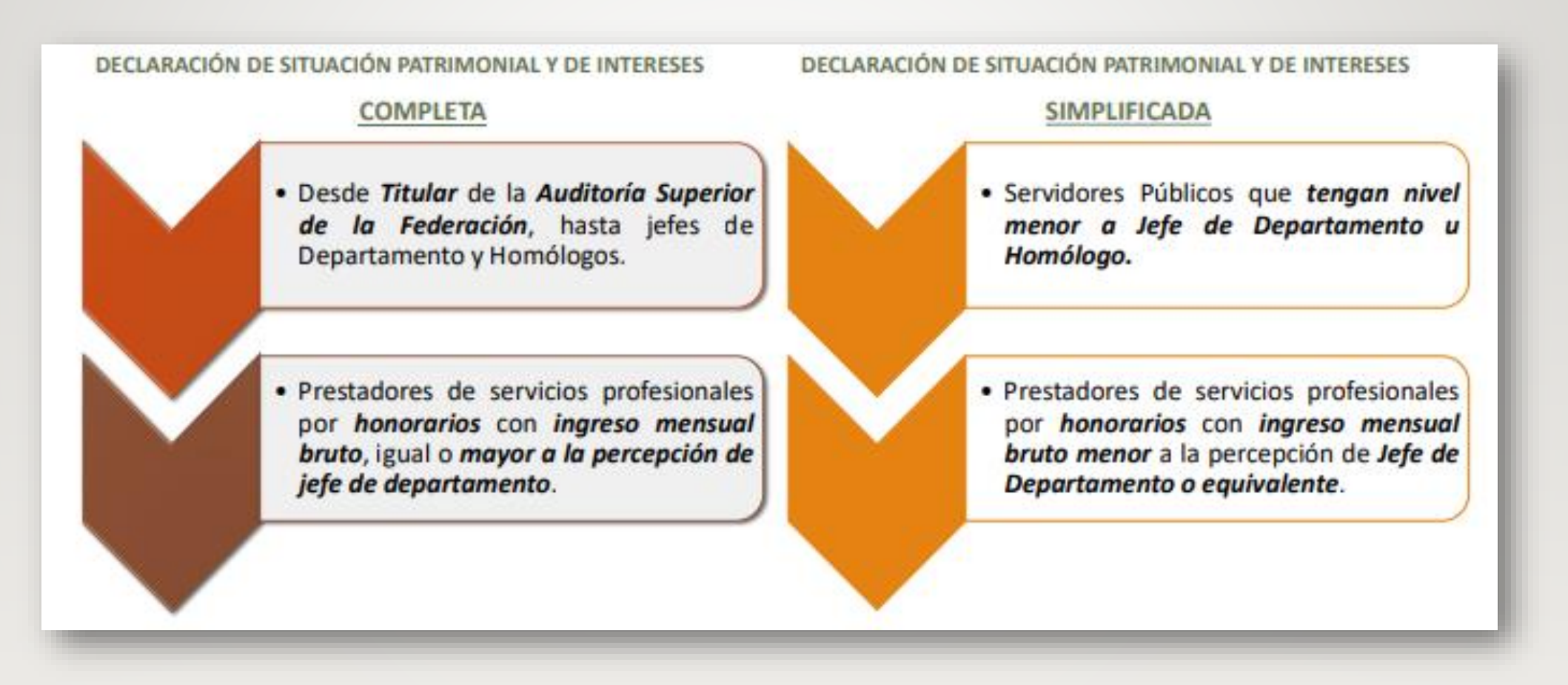

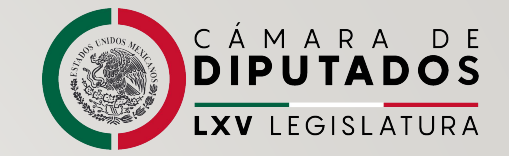

### Criterios para la presentación de la Declaración

En caso de cambio de adscripción o puesto en la Auditoría Superior de la Federación, no será necesario presentar la declaración inicial ni de conclusión.

La declaración de intereses deberá ser presentada en cualquier momento que el servidor público en el ejercicio de sus funciones, considere que se puede actualizar un posible CONFLICTO DE INTERESES.

Servidores públicos que tengan nivel menor a Jefe de Departamento u homólogo, así como los prestadores de servicios profesionales por honorarios con ingreso bruto mensual menor a la percepción de Jefe de Departamento que cambien de puesto a un cargo de Jefe de Departamento o Superior, deberán presentar DECLARACIÓN INICIAL.

Servidores públicos que no se encontraban obligados a la presentación de las declaraciones, deberán presentar por única ocasión su DECLARACIÓN PATRIMONIAL Y DE INTERESES INICIAL durante el mes de mayo de 2020

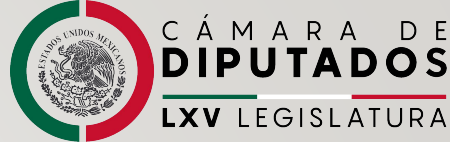

## ¿Qué apartados comprende la Declaración<br>de Situación Patrimonial y de Intereses?

#### Declaración de Situación Patrimonial

- 1. Datos Generales
- 2. Domicilio del declarante
- 3. Datos curriculares del Declarante
- 4. Datos del empleo, cargo o comisión que inicia
- 5. Experiencia laboral
- 6. Datos de la pareja
- 7. Datos del dependiente económico
- 8. Ingresos netos del declarante, pareja y/o dependientes económicos
- 9. ¿Te desempeñaste como servidor público en el año inmediato anterior?
- 10 Bienes inmuebles
- 11. Vehículos
- 12 Bienes Muebles
- 13. Inversiones, cuentas bancarias y otro tipo de valores / activos
- 14. Adeudos / pasivos
- 15. Préstamos o comodato por terceros

#### II. Declaración de Intereses

- Participación en empresas, sociedades o  $\mathbf{1}$ . asociaciones
- $2.$ ¿Participa en la toma de decisiones de alguna de estas instituciones?
- $\mathbf{3}$ . Apoyos o beneficios públicos
- Representación  $\mathbf{4}$ .
- 5. **Clientes Principales**
- $6.$ **Beneficios privados**
- **Fideicomisos**  $7.$

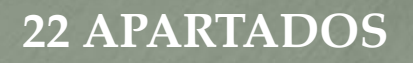

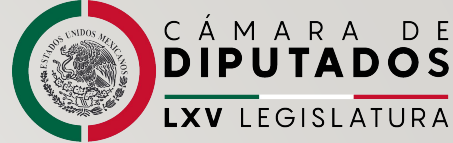

# ¿Qué apartados comprende la Declaración<br>de Situación Patrimonial y de Intereses?

#### L Declaración de Situación Patrimonial.

- **Datos Generales**  $1$
- Domicilio del declarante
- $\mathcal{B}$ Datos curriculares del Declarante
- Datos del empleo, cargo o comisión actual
- Experiencia laboral  $5<sub>1</sub>$
- Datos de la pareja  $6.$
- Datos del dependiente económico
- Ingresos netos del declarante, pareja  $8<sub>1</sub>$ y/o dependientes económicos
- Bienes inmuebles  $\overline{Q}$
- 10. Vehículos

APARTADOS

- **Bienes Muebles**  $11$
- 12. Inversiones, cuentas bancarias y otro tipo de valores / activos
- 14. Adeudos / pasivos
- 15. Préstamos o comodato por terceros

#### II. Declaración de Intereses

- Participación en empresas, sociedades o asociaciones
- 2. ¿Participa en la toma de decisiones de alguna de estas instituciones?
- 3. Apoyos o beneficios públicos
- 4. Representación
- **Clientes Principales**  $5<sub>1</sub>$
- 6. Beneficios privados
- Fideicomisos  $7<sup>7</sup>$

### **MODIFICA**

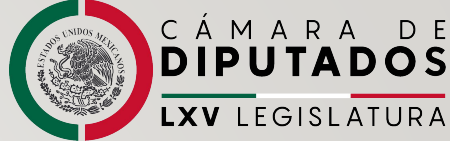

## ¿Qué apartados comprende la Declaración<br>de Situación Patrimonial y de Intereses?

#### L Declaración de Situación Patrimonial.

- Datos Generales  $1 -$
- $2<sup>1</sup>$ Domicilio del declarante
- Datos curriculares del Declarante  $\mathcal{B}$
- Datos del empleo, cargo o comisión que concluye
- Experiencia laboral  $5<sub>1</sub>$
- Datos de la pareja  $6.$
- Datos del dependiente económico  $7<sub>1</sub>$
- Ingresos netos del año en curso a la fecha de conclusión del empleo, cargo o comisión del declarante, pareja y/o dependientes económicos
- 9. ¿Te desempeñaste como servidor público en el gño inmediato anterior?
- 10. Bienes inmuebles
- 11. Vehículos
- 12. Bienes Muebles
- 14. Inversiones, cuentas bancarias y otro tipo de valores / activos
- 15. Adeudos / pasivos
- 16. Préstamos o comodato por terceros

#### II. Declaración de Intereses

- 1. Participación en empresas, sociedades o asociaciones
- 2. ¿Participa en la toma de decisiones de alguna de estas instituciones?
- 3. Apoyos o beneficios públicos
- Representación 4.
- 5. Clientes Principales
- 6. Beneficios privados
- Fideicomisos  $7<sup>1</sup>$

#### 22 APARTADOS

## ¿Qué tipo de documentación debo tener a <mark>(</mark> la Declaración?

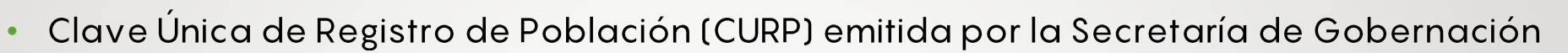

**DIPU** 

LXV I FGISLA

- Registro Federal de Contribuyentes (RFC) emitido por el Servicio de Administración **Tributaria (SAT)**
- Acta de matrimonio
- Comprobante de domicilio
- Currículo vite
- · Recibo de nómina y/o declaración fiscal
- · Escrituras públicas y/o contratos de bienes inmuebles
- · Factura de vehículos y bienes muebles
- Contratos y estados de cuenta bancarios
- Contratos y estados de cuenta de gravámenes y adeudos
- Comprobante de percepción de sueldo o de otro tipo de ingreso
- Actas constitutivas de sociedades y asociaciones
- Cualquier otro documento necesario para las Declaraciones

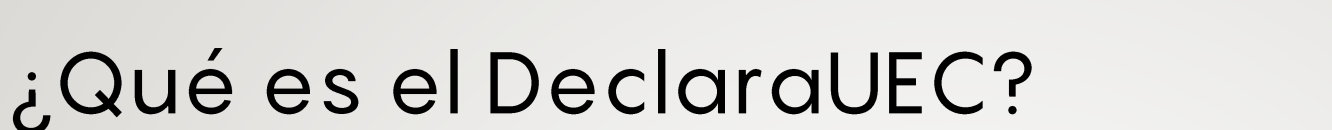

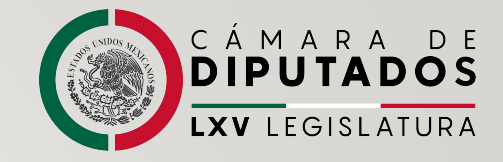

Es el medio electrónico mediante el cual los servidores públicos de la Auditoría Superior de la Federación deben presentar las declaraciones de situación patrimonial y de intereses.

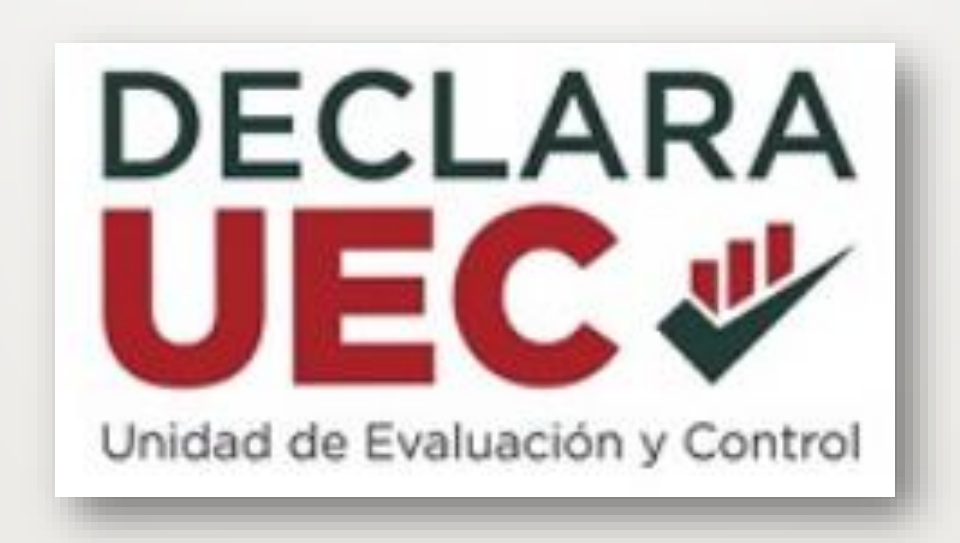

## Procedimiento para la presentación de la **Opiputados**<br>Declaración de Situación Patrimonial y de Intereses

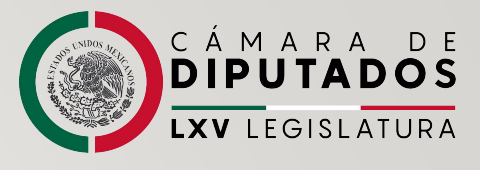

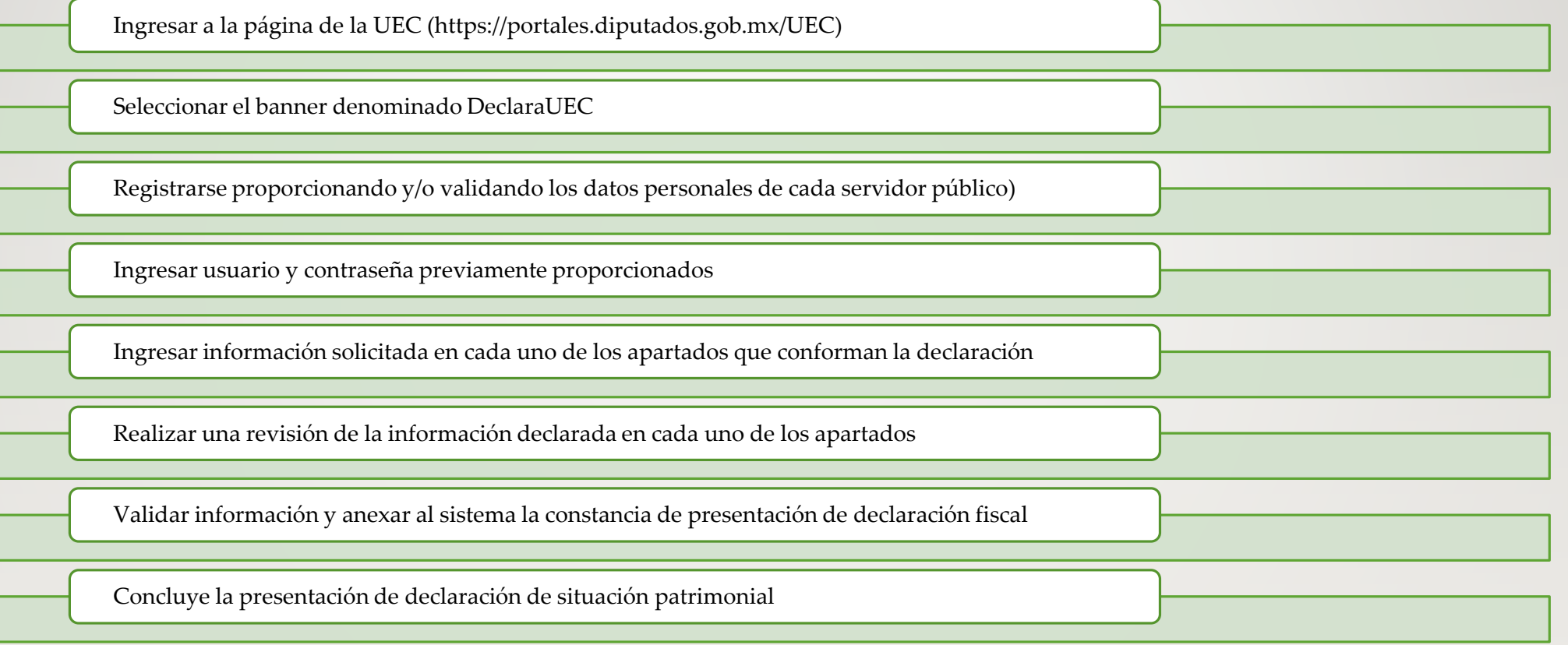

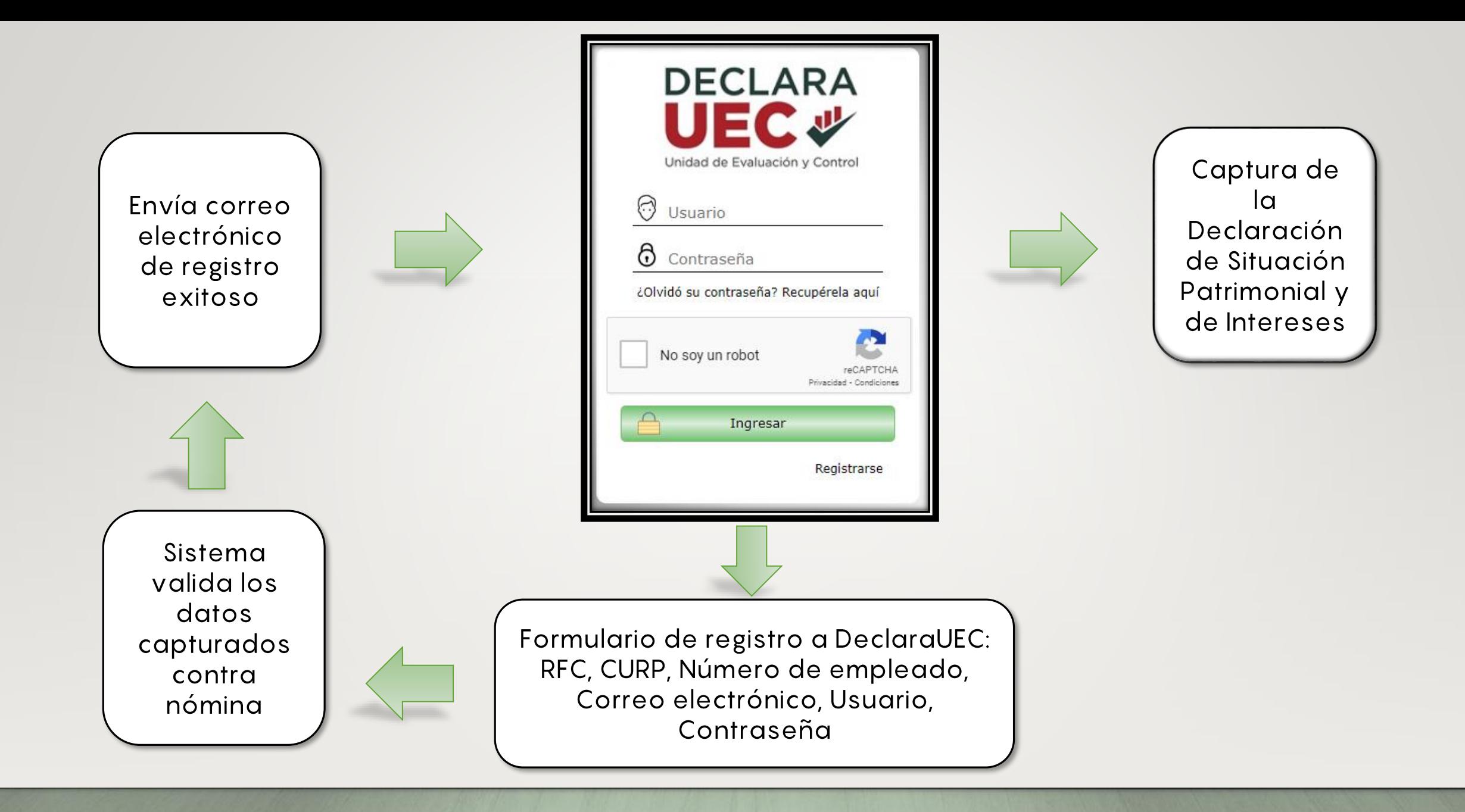

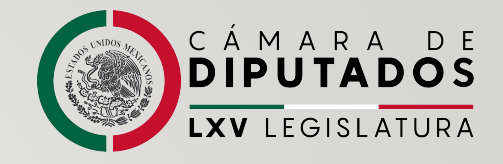

## **DUDAS O COMENTARIOS**

Para mayor información sobre el proceso para la presentación de la Declaración de Situación Patrimonial y de Intereses, ingresa al micro sitio con la siguiente dirección electrónica:

https://portales.diputados.gob.mx/UEC

Para presentar tu declaración, puedes ingresar directamente a la dirección electrónica:

https://declarauec.diputados.gob.mx/#no-back-button

Correo electrónico de contacto:

declarauec@diputados.gob.mx

UNIDAD DE EVALUACIÓN Y CONTROL DIRECCIÓN DE CONTROL INTERNO Y EVALUACIÓN TÉCNICA Avenida Congreso de la Unión No. 66, Col. El Parque, Alcaldía Venustiano Carranza, C.P. 15960, **CDMX** Edificio G, Segundo Piso.